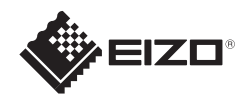

# **FORIS** FG2421

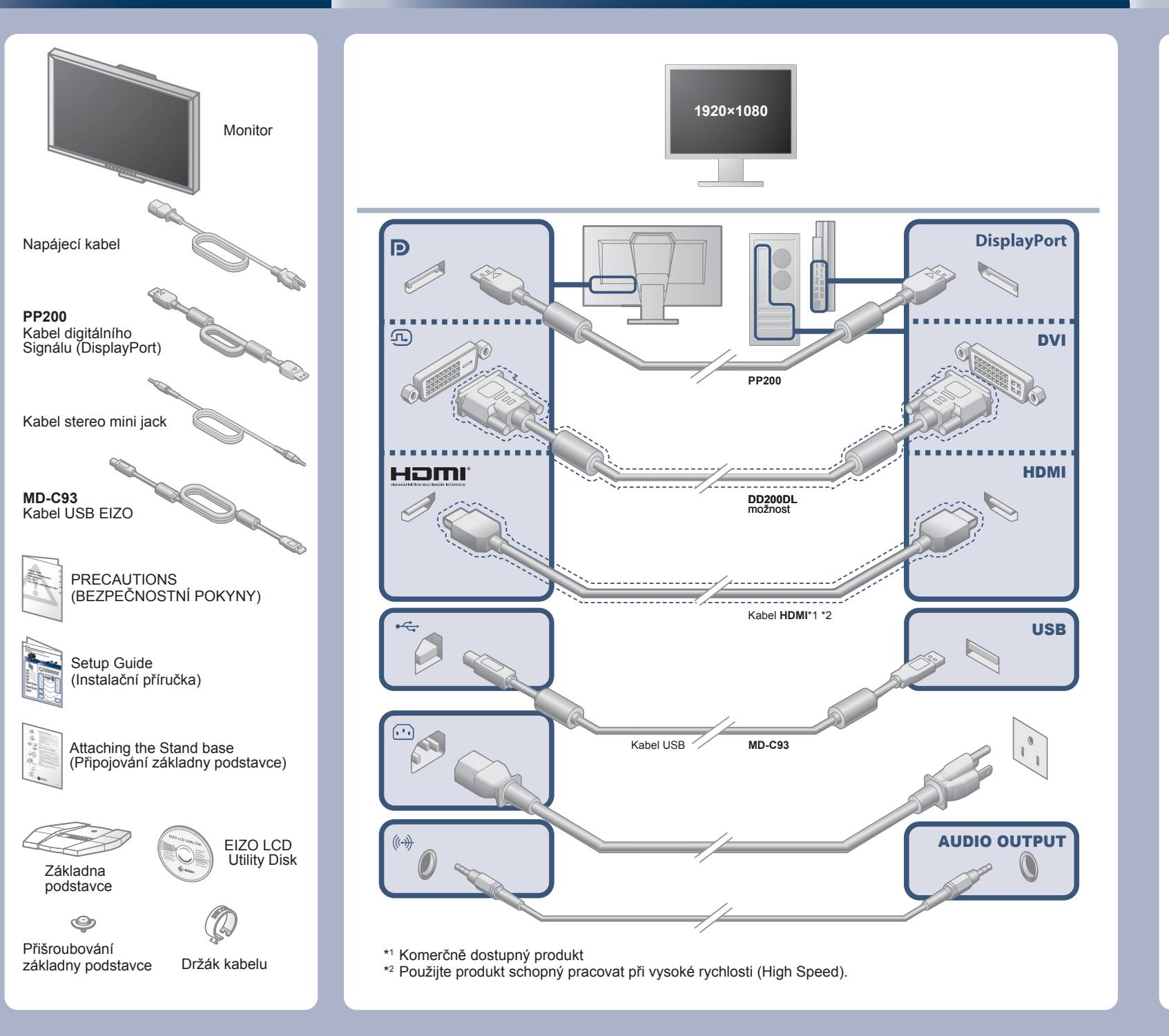

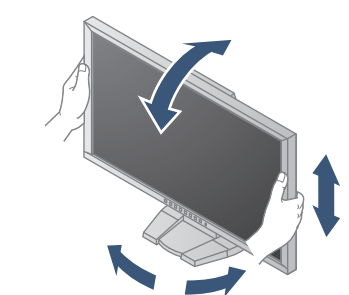

#### **Důležité upozornění**

Prostudujte si pečlivě BEZPECNOSTNI UPOZORNENI, tuto instalační příručku a uživatelskou příručku uloženou na disku CD-ROM a seznamte se s bezpečným a účinným způsobem použití.

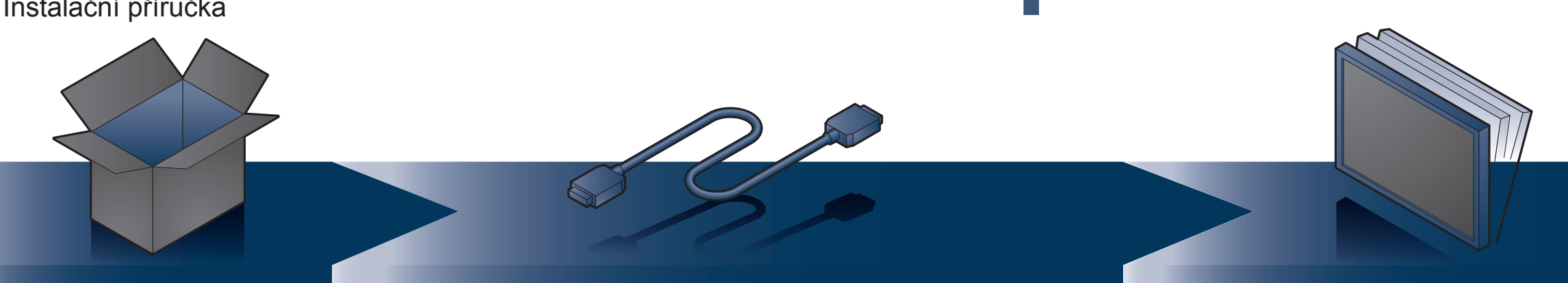

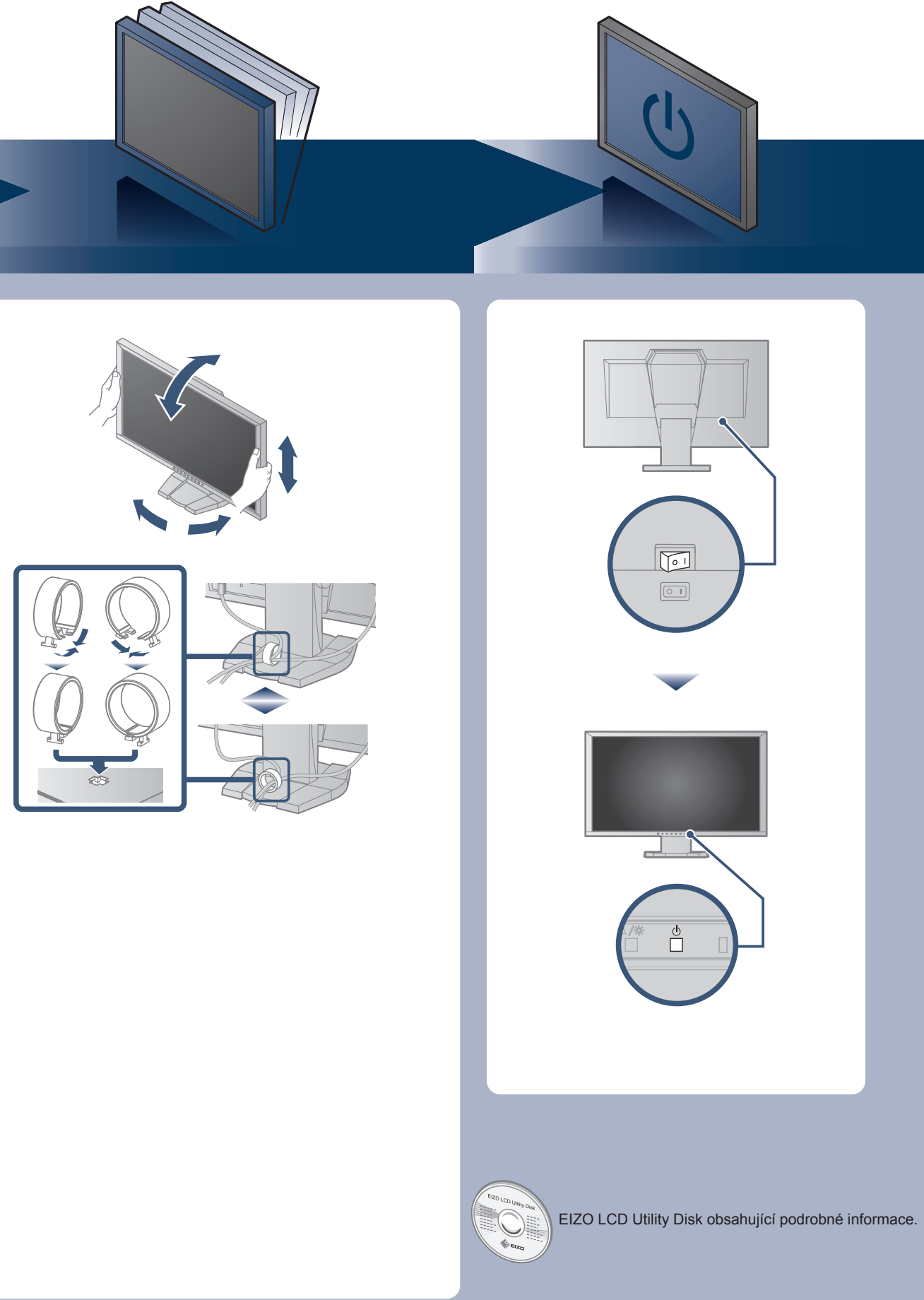

Instalační příručka

## **Žádný obraz**

Pokud se na monitoru neobjeví obraz ani poté, co jste se problém pokusili odstranit podle doporučených pokynů, kontaktujte místního prodejce.

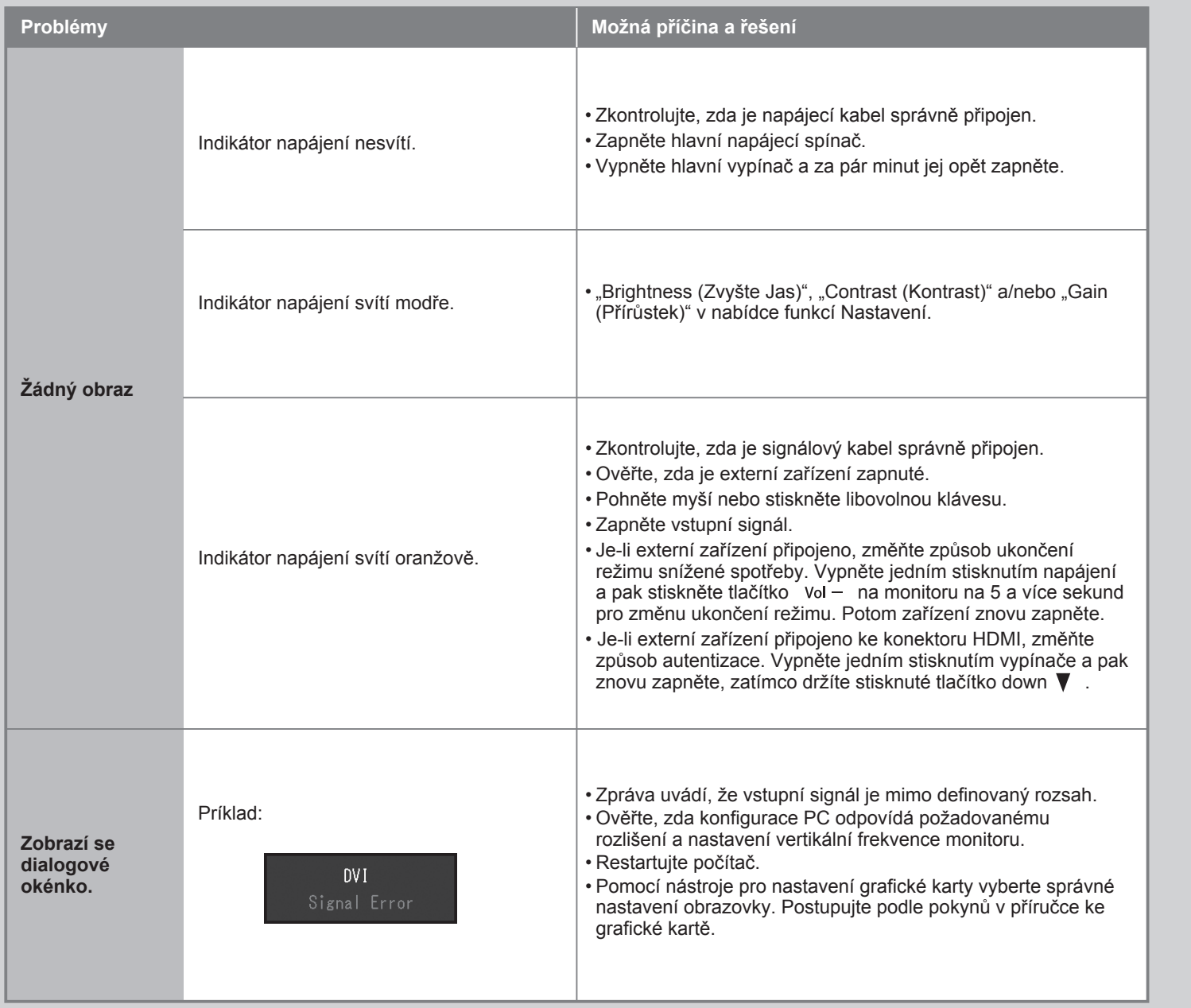

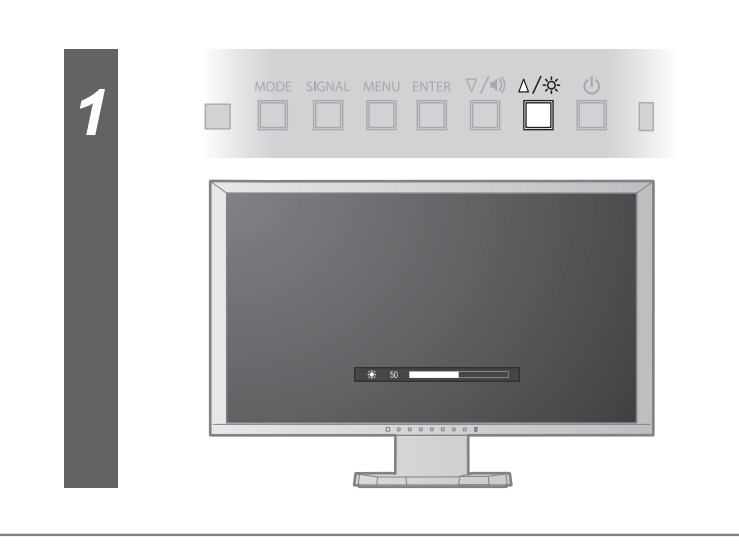

### **Brightness (Jas)**

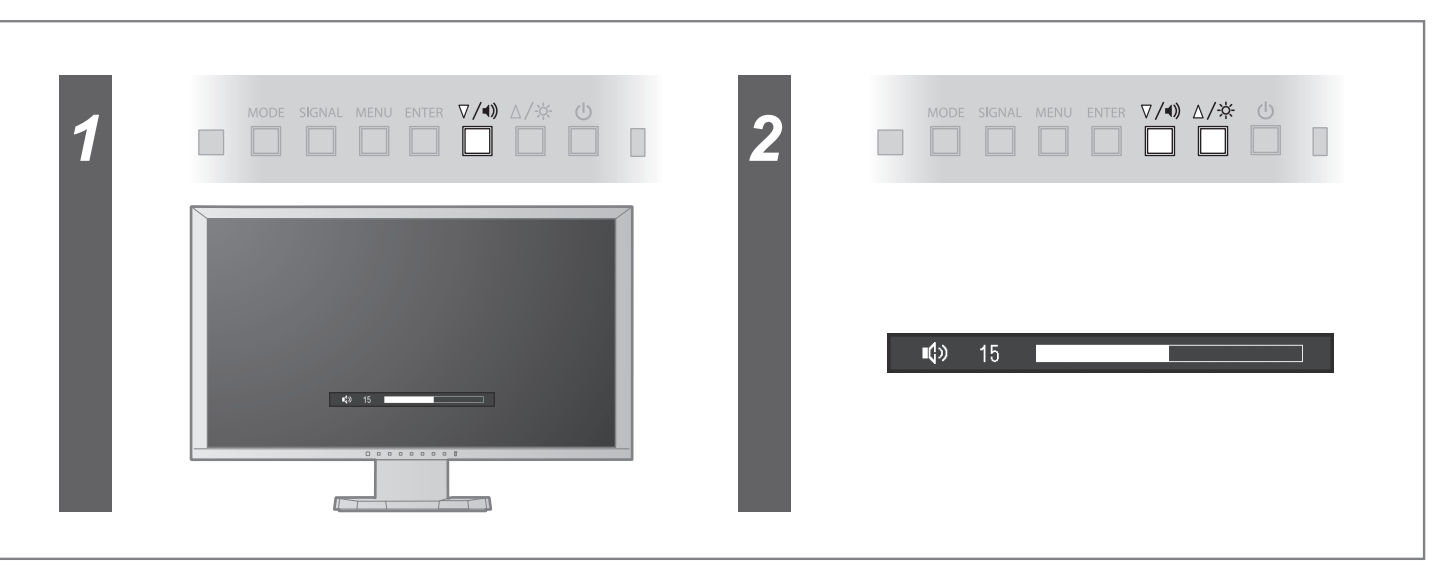

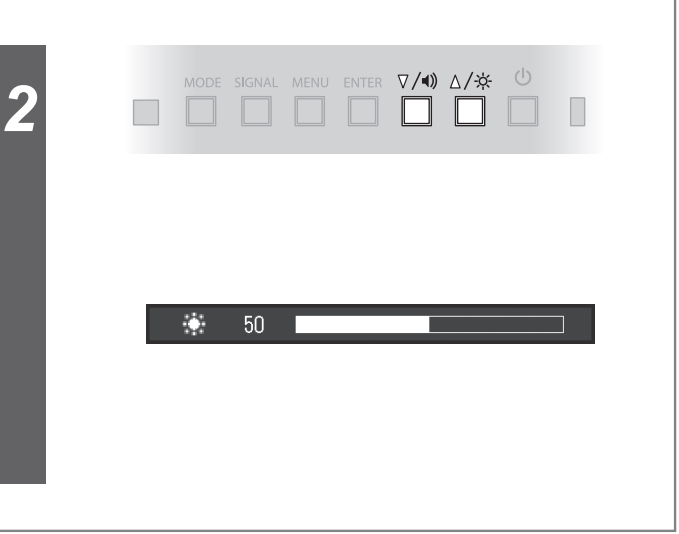

#### **Intensita**